Introduction to **FIEX** for MST–Students

Sascha Frank

IFI

17.11.2011

4 日下

Sascha Frank (IFI) **[Introduction to L](#page-50-0)ATEX** 17.11.2011 1 / 18

<span id="page-0-0"></span> $\rightarrow$ 

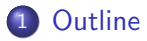

## 2 [Start](#page-3-0)

- **•** [programms](#page-7-0)
- [Example](#page-14-0)
- **o** [spacing](#page-20-0)
- **o** [lists](#page-43-0)
- o [tables](#page-47-0)
- **o** [math](#page-49-0)

**≮ロ ▶ (伊 )** 

Þ

医单子宫

- **•** Basic
- **•** Scientific Writing
- Usepackages, Presentation etc.

 $\leftarrow$   $\Box$ 

<span id="page-2-0"></span>э.  $\rightarrow$ 

- 6

already exists per default, if not, use texlive

4 日下

<span id="page-3-0"></span>Brix 14

already exists per default, if not, use texlive

## **Windows**

MikTeX

4 0 8

ЭÞ.

already exists per default, if not, use texlive

## **Windows**

### MikTeX

## other OS

Dante

4 0 8

∋⊳⊣

already exists per default, if not, use texlive

## **Windows**

### MikTeX

## other OS

Dante

## Computer lab

available on every linux computer

4 0 8

∋⊳⊣

 $QQ$ 

## **Editors**

Xemacs, vim, wordpad . . .

 $\mathbf{4} \cdot \mathbf{1} \mathbf{1} \rightarrow \mathbf{1} \cdot \mathbf{4}$ 

<span id="page-7-0"></span>⊞ ⊁ ⊣ ≃

- 64

## **Editors**

Xemacs, vim, wordpad . . .

## Linux IDEs

Kile

Lyx Texlipse a plugin for eclipse

4 日下

Box 4

в

### **Editors**

Xemacs, vim, wordpad . . .

## Linux IDEs

Kile

Lyx Texlipse a plugin for eclipse

# **Windows** LEd **TeXnicCenter**

4 0 8

⊞ ⊁ ⊣

Excel2LATEX

converter for tables

重

メロト メ都 トメ ヨ トメ

## Excel2LAT<sub>E</sub>X

converter for tables

IrfanView

image processing

**∢ □ ▶ ∢ ⑦** 

- 64

Þ

E K K

## Excel2LAT<sub>E</sub>X

converter for tables

IrfanView

image processing

Detexify<sup>2</sup>

LATEX symbol classifier

4 0 8

∋⊳⊣ в

- Escape character: masks special character and introduces commands
- { } if arguments enclose, text blocks form etc.
- % Comment symbol: The remainder of the line is ignored \$ enclose mathematical formula in pairs inside of text
	- exponent and index in math mode
- & depending on context tabulator
	- Protected blank

つひひ

\documentclass{article} \begin{document} a small \LaTeX{} document \end{document}

<span id="page-14-0"></span>Brix 14

4 0 8

\documentclass{article} \begin{document} a small \LaTeX{} document \end{document}

## **Output**

a small LAT<sub>F</sub>X document

4 0 8

 $QQ$ 

article, book, report and letter are standard

4 0 8

article, book, report and letter are standard

## KoMa-Script

scrartcl, scrreprt, scrbook

4 0 8

 $QQ$ 

article, book, report and letter are standard

## KoMa-Script

scrartcl, scrreprt, scrbook

### options

paper and font size . . .

4 0 8

 $\Omega$ 

article, book, report and letter are standard

## KoMa-Script

scrartcl, scrreprt, scrbook

## options

paper and font size . . .

#### here

we use the Imtek template

4 0 8

 $\Omega$ 

no influential by spaces and simple line break

<span id="page-20-0"></span>**K ロ ⊁ K 倒 ≯ K 差 ≯ K** 

no influential by spaces and simple line break

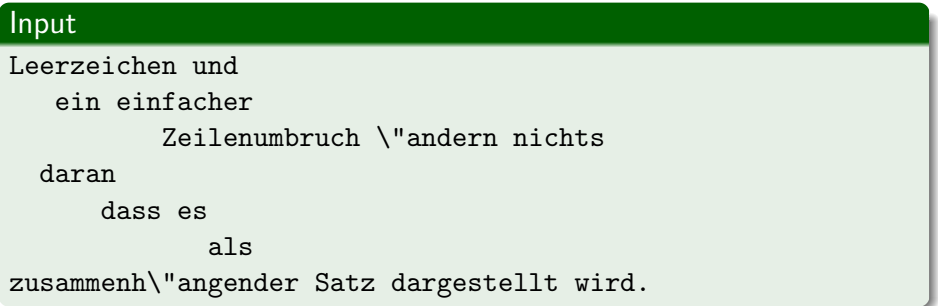

 $\leftarrow$   $\Box$ 

 $\rightarrow$ 

no influential by spaces and simple line break

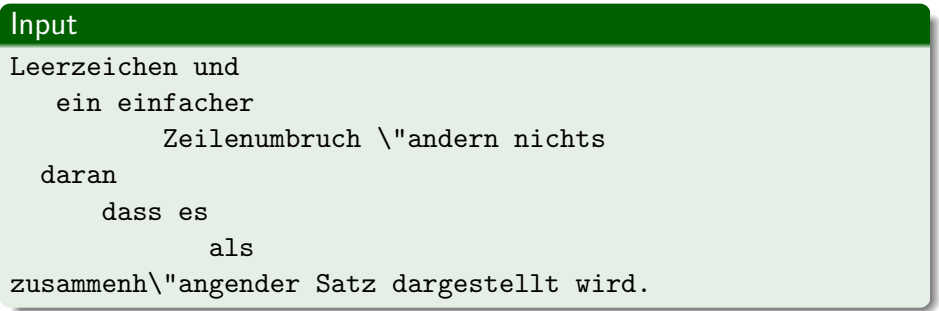

## **Output**

Leerzeichen und ein einfacher Zeilenumbruch ändern nichts daran dass es als zusammenhängender Satz dargestellt wird.

4 0 8

 $\Omega$ 

word 1 \nobreakspace\nobreakspace\nobreakspace word 2

4 0 8

→ 母

Box 4

# spaces word 1 \nobreakspace\nobreakspace\nobreakspace word 2 **Output** word 1 word 2

4 0 8

∋⊳⊣

word 1 \nobreakspace\nobreakspace\nobreakspace word 2

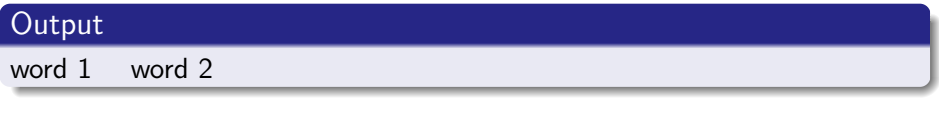

## $(q)$ quad

\quad and \qquad

4 0 8

⊞ ⊁ ⊣

word 1 \nobreakspace\nobreakspace\nobreakspace word 2

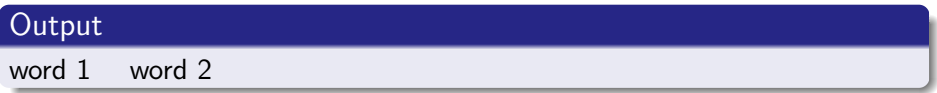

## (q)quad

\quad and \qquad

#### hspace

\hspace{size}

**← ロ ▶ → イ 同** 

化医头头

word 1 \nobreakspace\nobreakspace\nobreakspace word 2

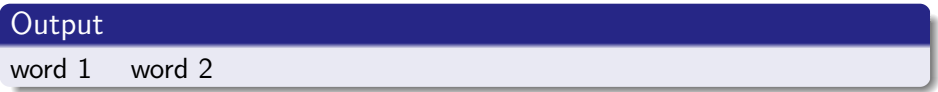

## (q)quad

\quad and \qquad

#### hspace

\hspace{size} would be ignored at the beginning of a line

4 0 8

化医头头

 $QQ$ 

word 1 \nobreakspace\nobreakspace\nobreakspace word 2

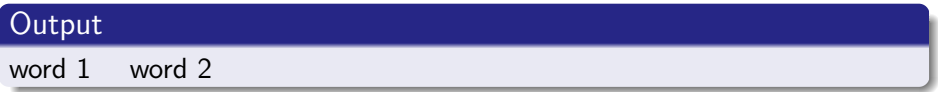

## (q)quad

\quad and \qquad

#### hspace

\hspace{size} would be ignored at the beginning of a line \hspace\*{size}

 $\Omega$ 

す唐をす

4 0 8

enforced with  $\setminus\setminus$ 

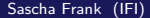

J.

メロト メ都 トメ ヨ トメ ヨ

enforced with \\

## line break

\linebreak

**∢ □ ▶ ∢ ⑦** 

 $A \equiv 3$ 重

 $\rightarrow$ 

enforced with \\

## line break

\linebreak

\nolinebreak

**∢ □ ▶ ∢ ⑦** 

 $-4.25 + 4.$ Þ

 $\rightarrow$ 

enforced with \\

## line break

\linebreak

\nolinebreak

## paragraphs

two or more empty lines

4 0 8

×  $\sim$  不同 医牙 重

\smallskip 1/4 line (3pt) \medskip 1/2 line (6pt) \bigskip 1 line (12pt)

4 0 8

4 B K 4

\smallskip 1/4 line (3pt) \medskip 1/2 line (6pt) \bigskip 1 line (12pt)

## own skip

\parskip\addtolength{\parskip}{size}

4 0 8

4 B K 4

\smallskip 1/4 line (3pt) \medskip 1/2 line (6pt) \bigskip 1 line (12pt)

## own skip

\parskip\addtolength{\parskip}{size}

#### vspace

\vspace{size}

 $298$ 

 $4.22 \times 4.$ 

4 0 8

\smallskip 1/4 line (3pt) \medskip 1/2 line (6pt) \bigskip 1 line (12pt)

## own skip

\parskip\addtolength{\parskip}{size}

#### vspace

\vspace{size} would be ignored at the beginning of a line

4 0 8

4. B. K. 4.

 $QQ$ 

\smallskip 1/4 line (3pt) \medskip 1/2 line (6pt) \bigskip 1 line (12pt)

## own skip

\parskip\addtolength{\parskip}{size}

#### vspace

\vspace{size} would be ignored at the beginning of a line \vspace\*{size}

 $QQ$ 

す唐をす

4 0 8

\textbf{Bold} Bold

4 0 8 4

 $\sim$ ×. Э×. ∍

\textbf{Bold} Bold \textit{italic} italic

4 0 8

**Bikid** 

≃

\textbf{Bold} Bold \textit{italic} italic \textrm{Text} Text

4 0 8 4

⊞ ⊁ ⊣ в

\textbf{Bold} Bold \textit{italic} italic \textrm{Text} Text or \text{Text} Text

4 日下

⊞ ⊁ ⊣

\textbf{Bold} Bold \textit{italic} italic \textrm{Text} Text or \text{Text} Text \emph{emphasized} emphasized

 $QQ$ 

す唐をす

4 0 8

\begin{itemize}

\item keyword

\item still another keyword

\end{itemize}

4 0 8

<span id="page-43-0"></span>⊞ ⊁ ⊣

\begin{itemize}

\item keyword

\item still another keyword

\end{itemize}

## **Output**

- **•** keyword
- **•** still another keyword

 $298$ 

Box 4

4 0 8

\begin{enumerate}

\item keyword

\item still another keyword

\end{enumerate}

4 0 8

⊞ ⊁ ⊣

\begin{enumerate}

\item keyword

\item still another keyword

\end{enumerate}

## **Output**

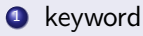

<sup>2</sup> still another keyword

4 0 8

⊞ ⊁ ⊣

```
\begin{tabular}{|l|c|r|p{1.5 cm }|}
\hline
left & centers & right & width \setminusl & C & r & p \\
\hline
\end{tabular}
```
4 0 8

<span id="page-47-0"></span>4 B K 4

```
\begin{tabular}{|l|c|r|p{1.5 cm }|}
\hline
left & centers & right & width \setminusl & C & r & p \\
\hline
\end{tabular}
```
## **Output**

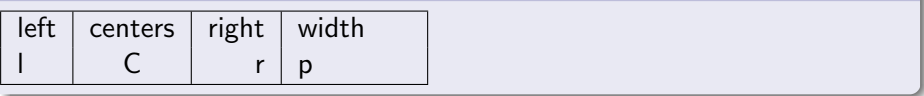

不同 医牙

≔

4 0 8

 $QQ$ 

```
$\lim $\frac{1}{a} = \frac{\frac{1}{2} + \frac{1}{2}}{a}x_{1h} \\
x^{fa} \\
\a \cdot \cdot b \cdot \
```
**∢ □ ▶ ∢ ⑦** 

 $\rightarrow$   $\equiv$   $\rightarrow$   $\rightarrow$ ÷ <span id="page-49-0"></span> $2Q$ 

```
$\lim $\frac{1}{a} = \frac{\frac{1}{2} + \frac{1}{2}}{a}x_{1h} \\
x^{fa} \\
\a \cdot \cdot b \cdot \
```
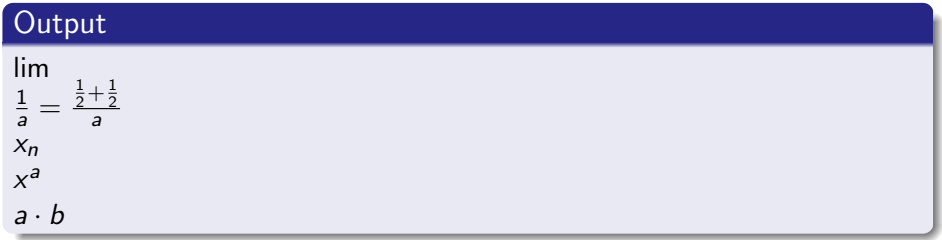

**∢ ロ ▶ ィ 何** 

<span id="page-50-0"></span>. . . . . <del>.</del>